## **GS SPINDLE OIL A**

지에스 스핀들 오일 에이

## 기계유

**GS** 스핀들 오일 A는 고도로 정제된 고급 윤활기유로 제조된 저점도 방적기 윤활용 및 프로세스오일 제품입니다.

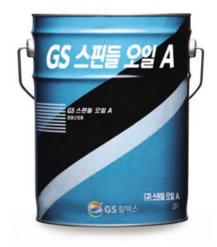

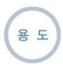

- 고속 스핀들 윤활용
- 산업용 방적기
- 스프레이 및 미스트용
- 고무 및 플라스틱 산업용 프로세스 오일, Extender

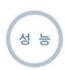

- 고속 베어링의 마찰 및 마모를 억제하여 장비의 수명 증대.
- 수분이나 습한 공기하에서의 녹 및 부식방지 능력 우수함.
- 베어링이나 하우징 속의 부착물을 최소화
- 혹심한 운전조건하에서의 산화 및 슬러지 방지 능력 우수함.

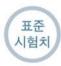

| ISO<br>점도등급 | 밀도<br>(kg/L@15°C) | 동점도 (m²/S) |        | 점도  | 색,   | 인화점<br>COC | 동판부식 |
|-------------|-------------------|------------|--------|-----|------|------------|------|
|             |                   | @40℃       | @100°C | 지수  | ASTM | (℃)        | 공판무식 |
| 8           | 0.834             | 8.29       | 2.4    | 102 | L0.5 | 210        | 1a   |

※상기 표준시험치는 최근의 평균시험치이며 제품 성능에 이상이 없는 범위 내에서 다소의 차이가 있을 수 있습니다. (2011.10)